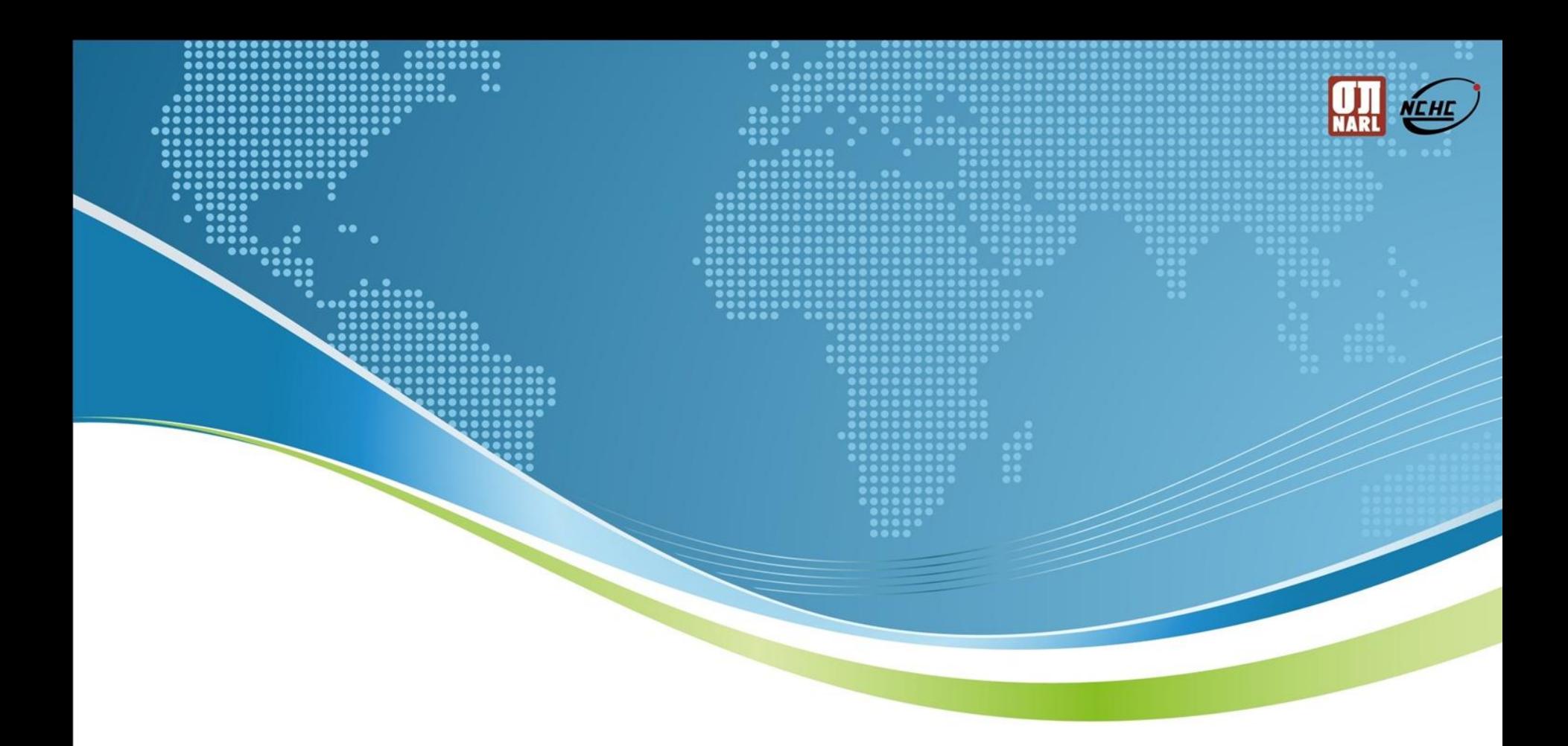

### OpenFlow Network Testbed in TWAREN

NCHC

Jen-Wei Hu

國家高速網路與計算中心 NC-

## **Outline**

- ◆ Software-defined Network
- ◆ OpenFlow
- TWAREN OpenFlow Testbed

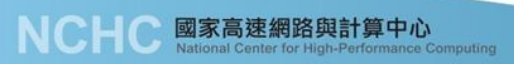

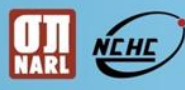

### Current Internet

NCHC 國家高速網路與計算中心

### • Closed to innovations in the infrastructure

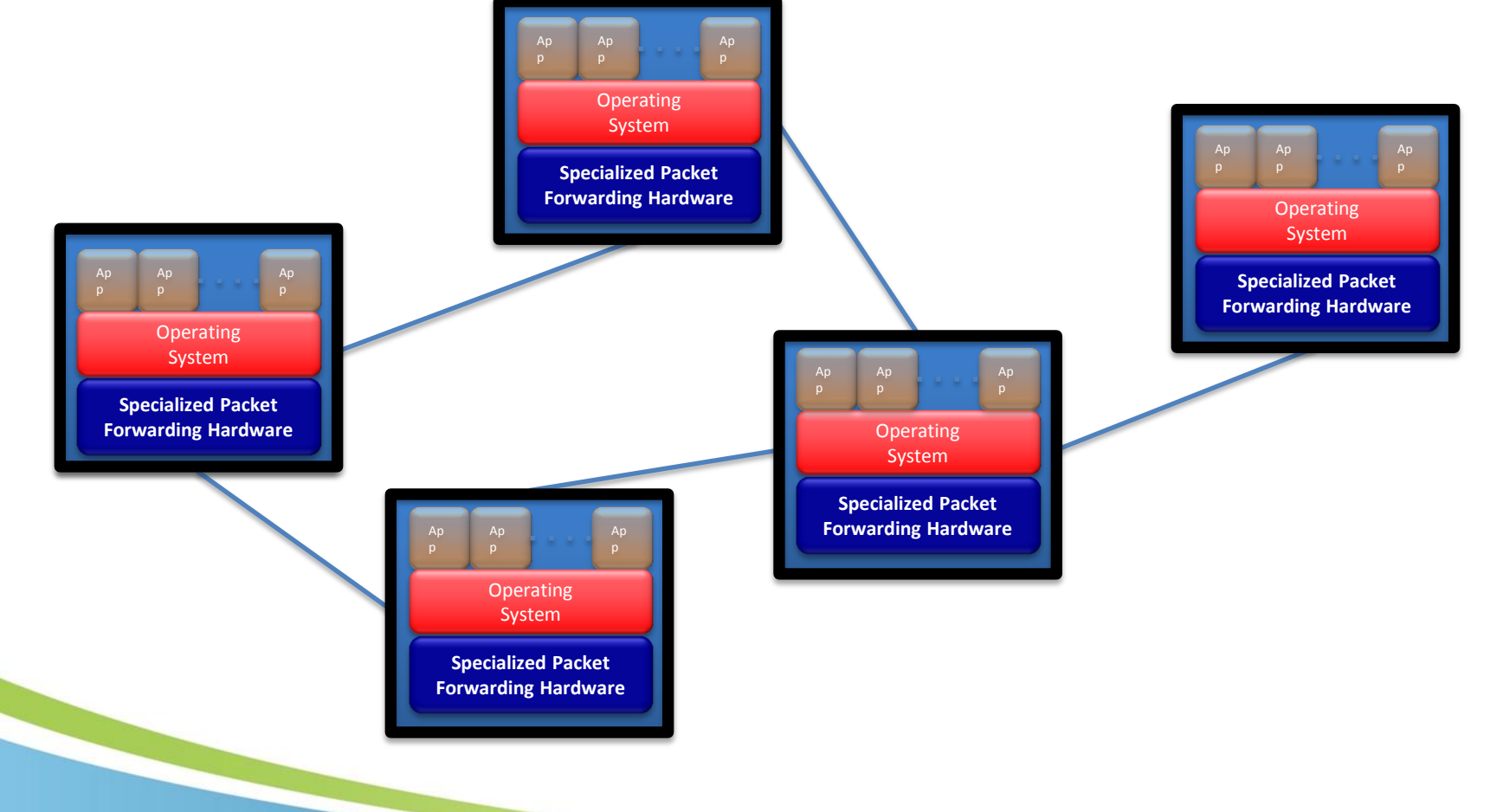

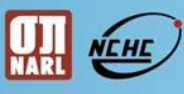

3

## Software-defined Network

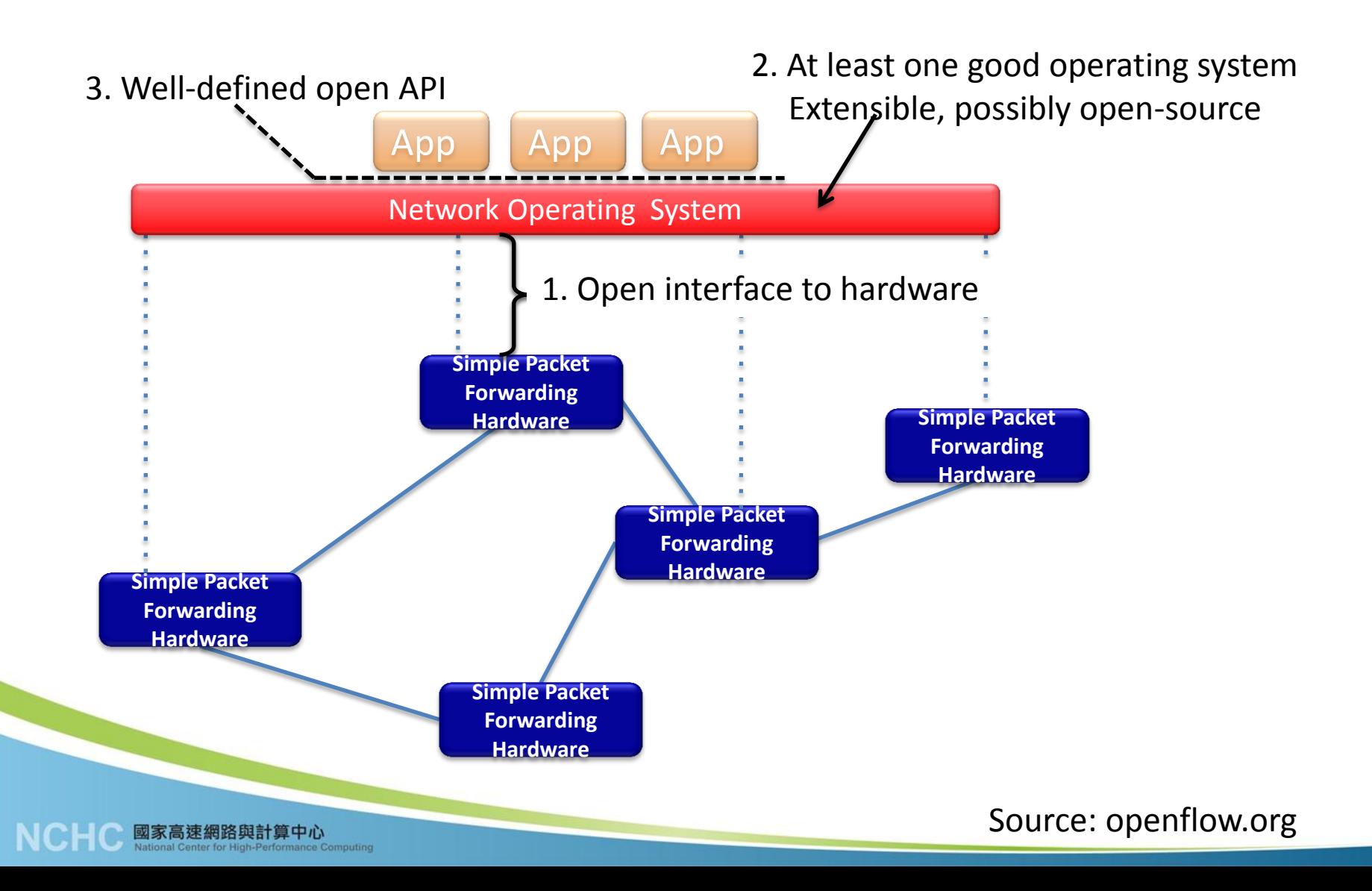

## **OpenFlow**

- OpenFlow is an open interface for remotely controlling the forwarding tables in network switches, routers, and access points developed by Stanford University.
- ◆ Standards was released on the website [http://openflow.org](http://openflow.org/), now it is maintained by *Open Networking Foundation* since 2011/03 (<http://www.opennetworking.org/>)

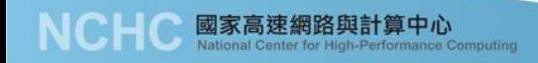

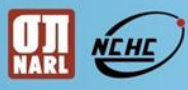

### Classic Switch

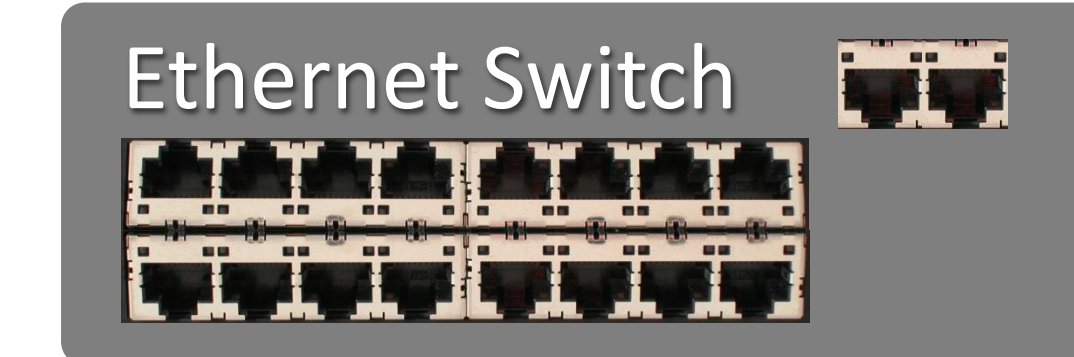

## Control Path (Software)

# Data Path (Hardware)

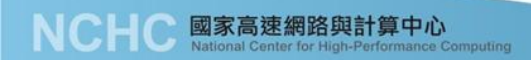

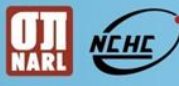

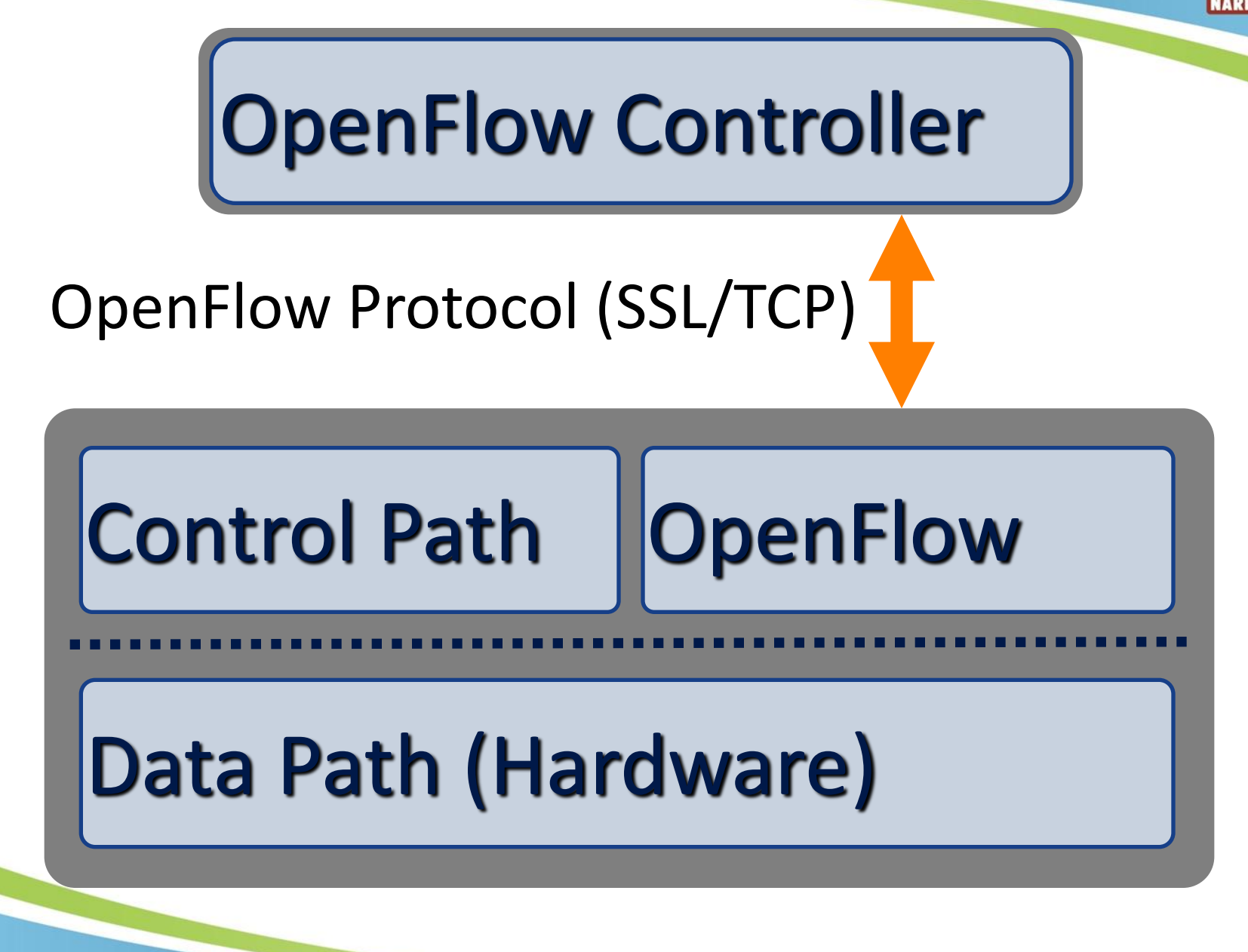

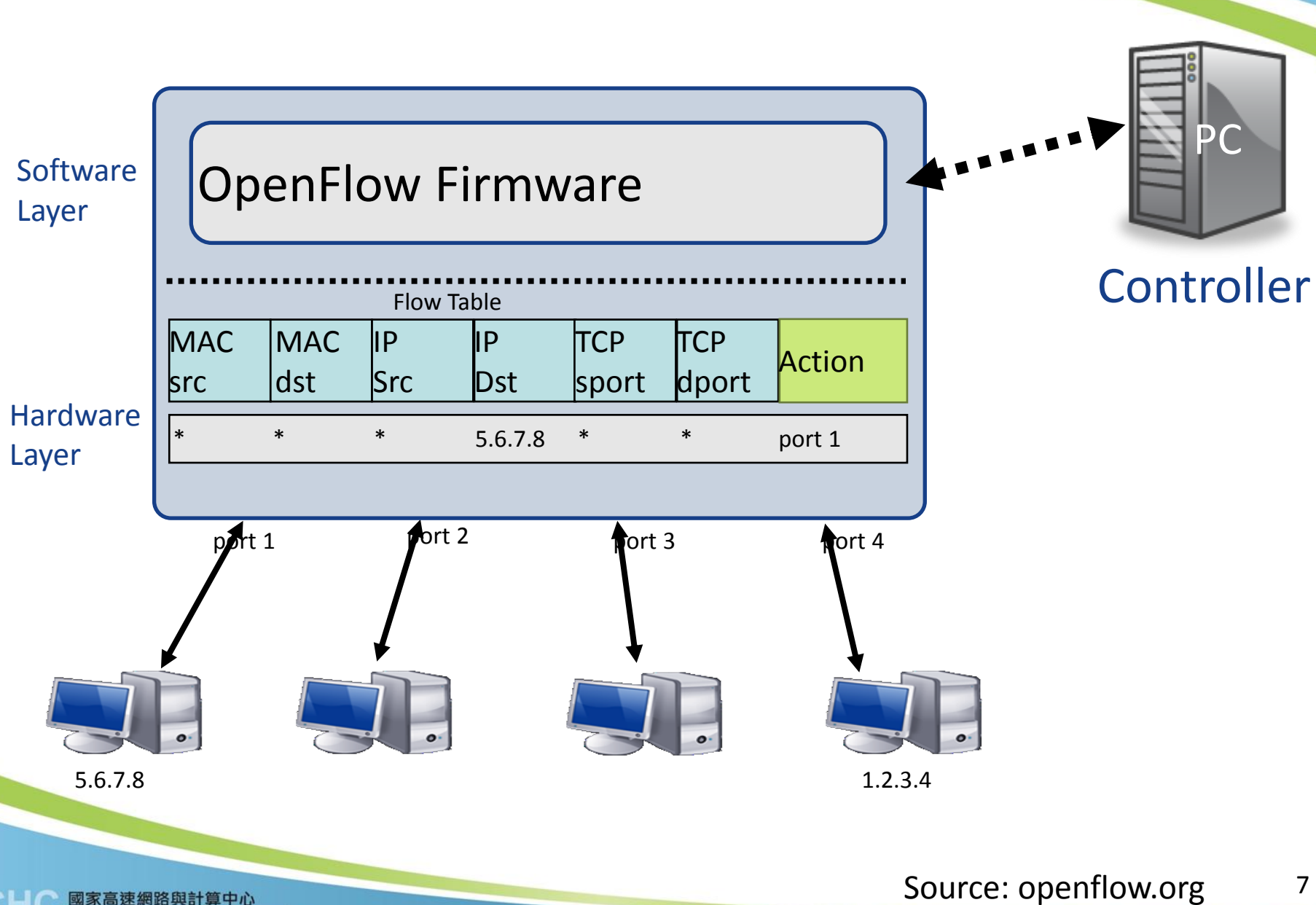

國家高速網路與計算中心 National Center for High-Performance Computing <u>NEHE</u>

**NARL** 

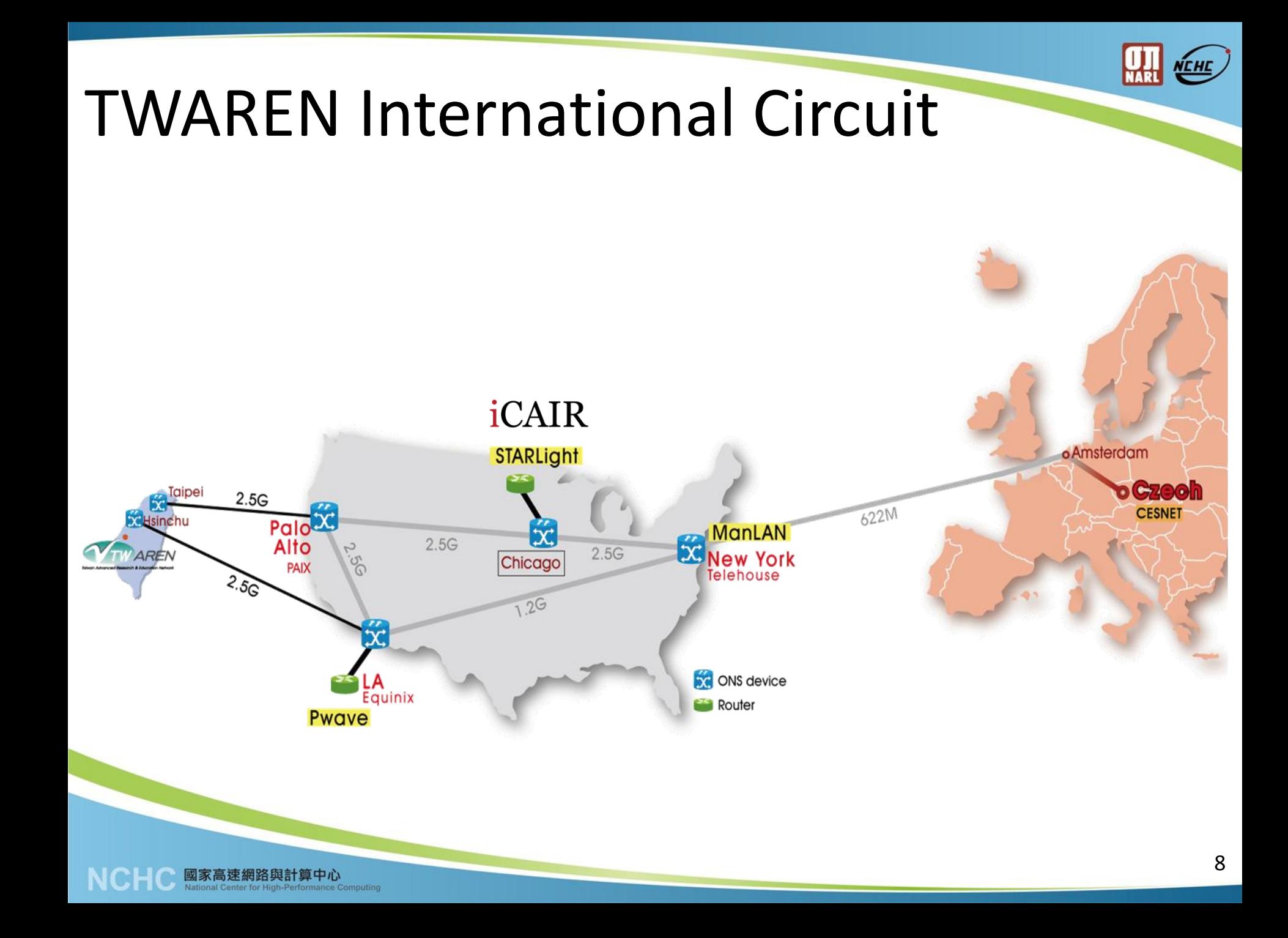

# TWAREN OpenFlow Testbed (2010)

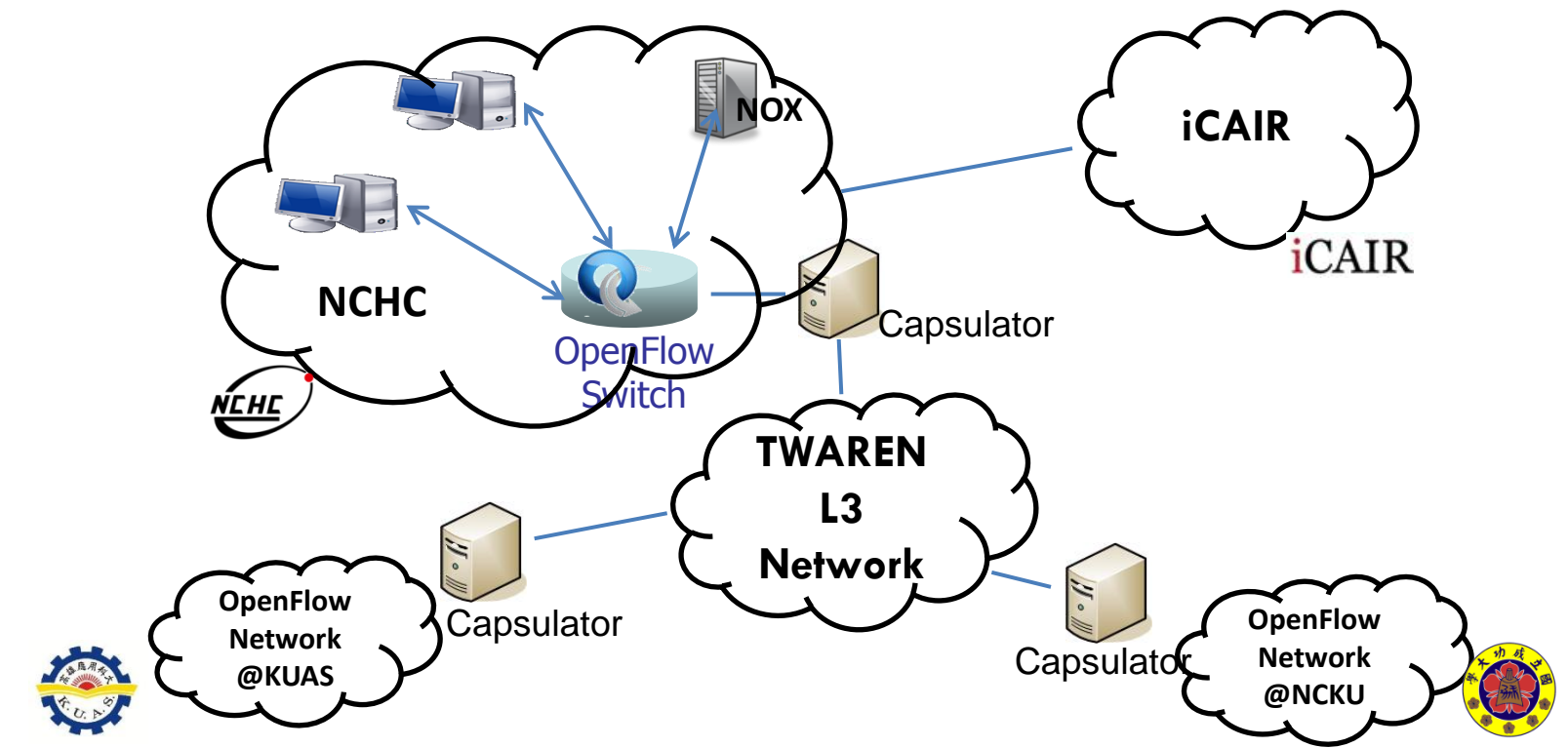

NCKU and KUAS are pilot universities that connected with the Testbed

**OThe OpenFlow Testbed is extended to iGENI@ICAIR** 

● Capsulator (Ethernet-in-IP tunnel) is used to emulate pure L2 network for OpenFlow

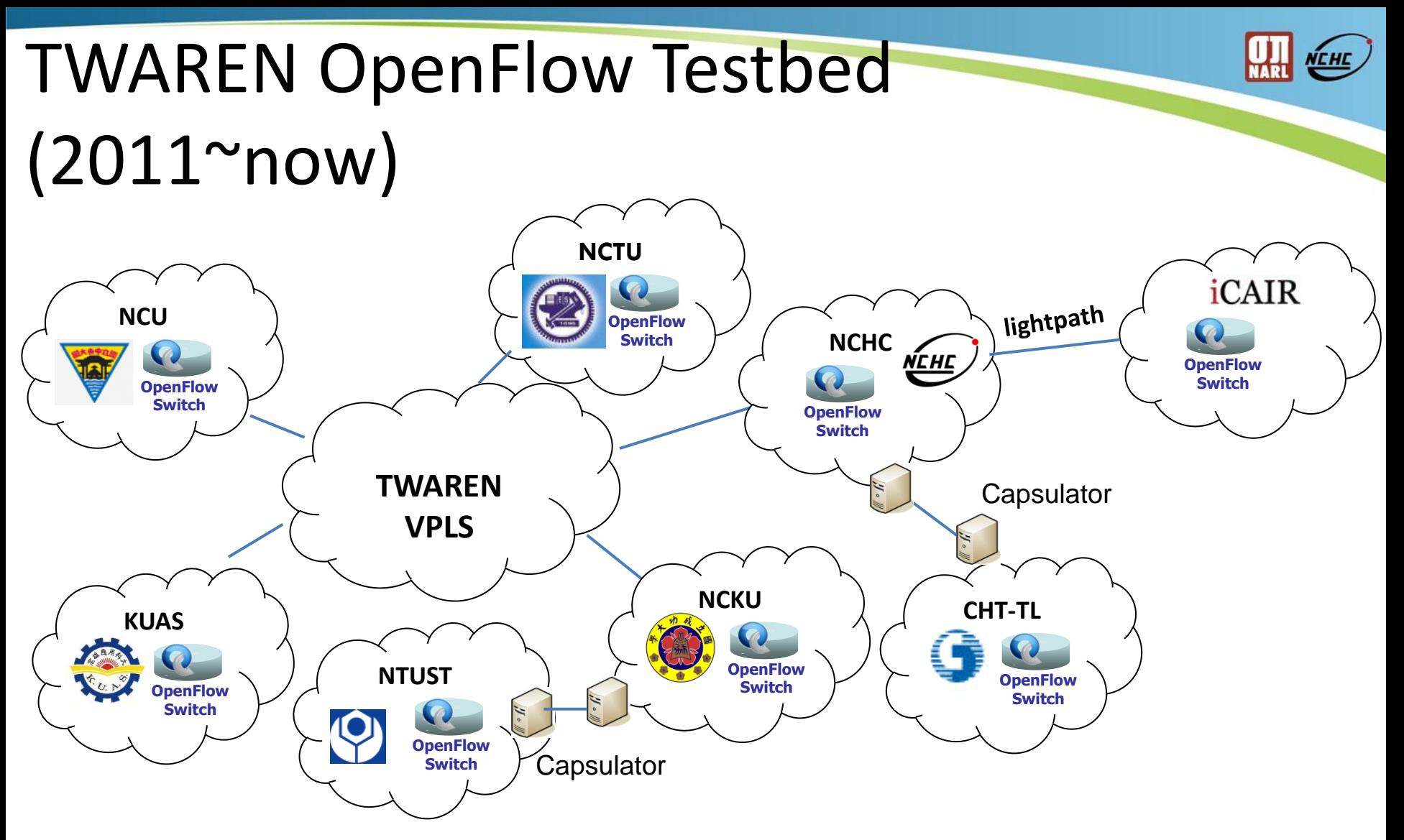

NTUST, NCU, NCTU and CHT-TL joined the Testbed.

國家高速網路與計算中心 National Center for High-Performance Computing

**• For TWAREN connectors (NCTU, NCKU, KUAS and NCU), a dedicated VPLS VLAN is allocated** for better transmission performance.

#### iGENI-Taiwan Integrated Research NEHE Network THETH **TWAREN letFPGA NetFPGA** VetFPG/ **WAREN** ŃCHC **VPLS** NetFPGA canarie penFlo **VPN MAX** UA NORTHWESTERN  $ST^*$   $R$   $L$   $I$   $G$   $H$   $T$ Emulab<br> **OpenFlow UNIVERSITY** letFPGA **NetFPGA** enFlo **iGENI iGENI EU** ∧merica **VetFPGA**<br>DpenFlow NetFPGA Source: iCAIR 11 國家高速網路與計算中心

National Center for High-Performance Computing

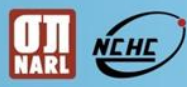

# Inter-domain Connection (1/3)

- OpenFlow Controller just only knows its directly connected switches.
- $\bullet$  It will be inconvenient when the environment has more than one OpenFlow domain.

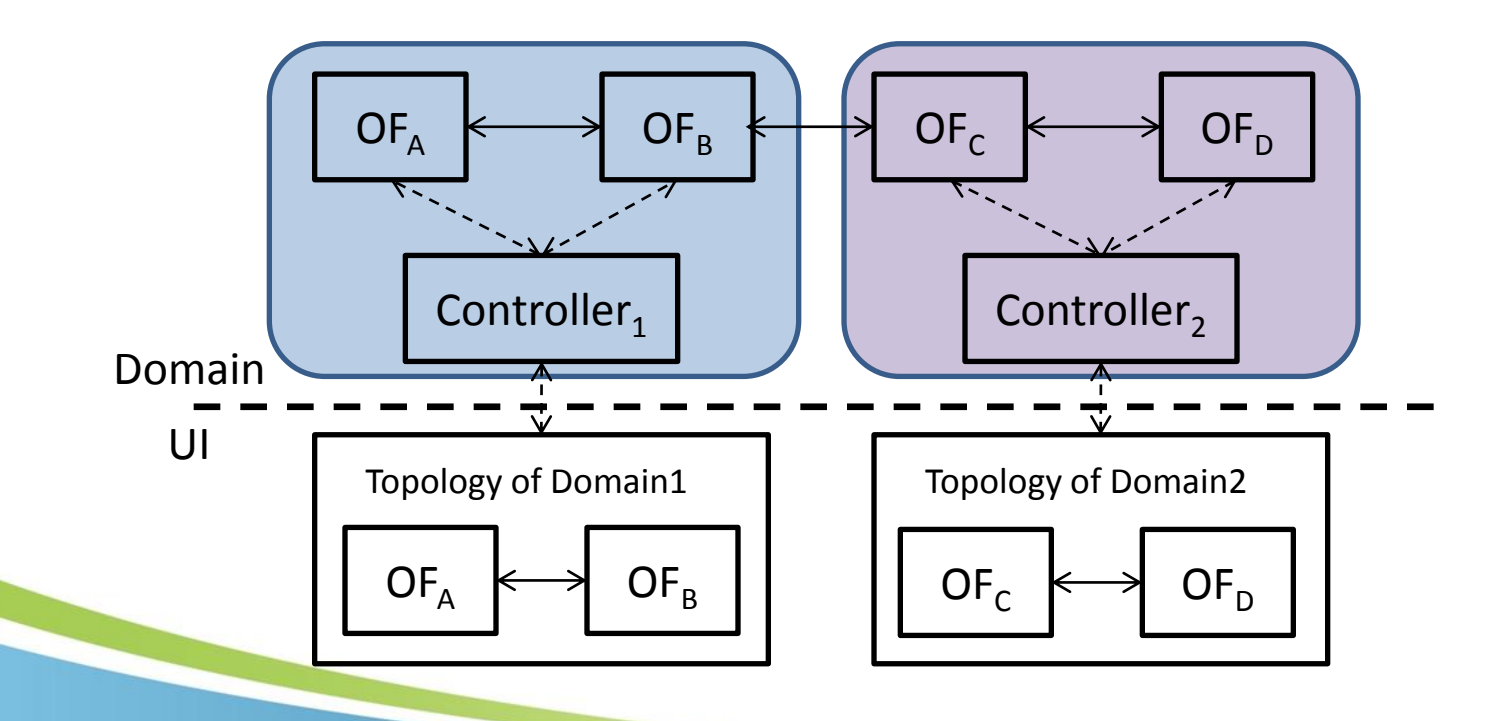

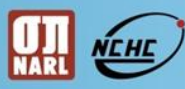

# Inter-domain Connection (2/3)

◆ We add additional contents in LLDP packet to let directly connected Controllers have its neighbors' topology.

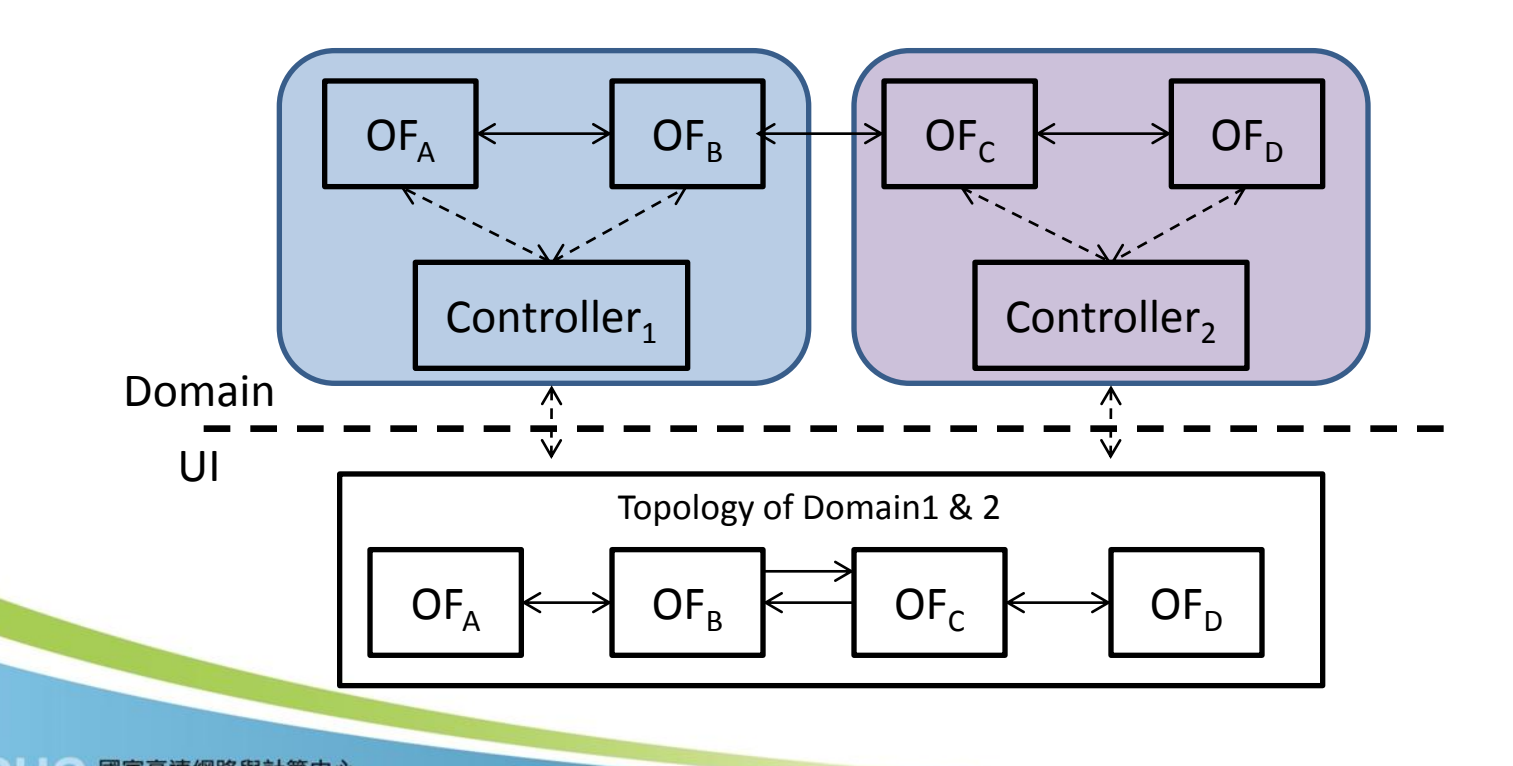

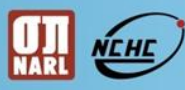

# Inter-domain Connection (3/3)

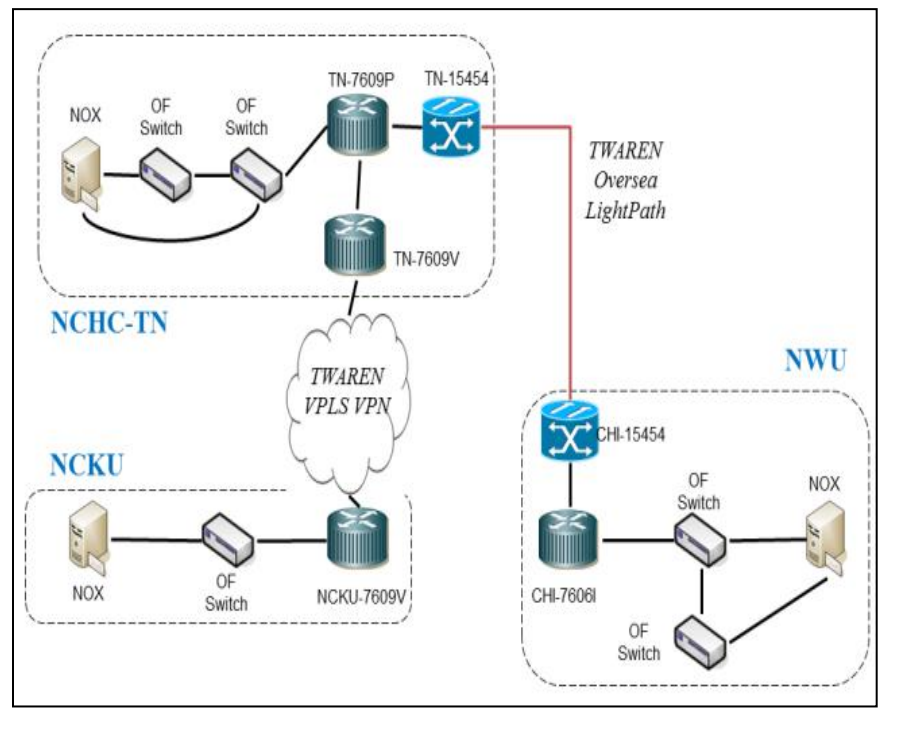

Physical OpenFlow Network Topology

### Multi-Domain Network Topology shown in GUI

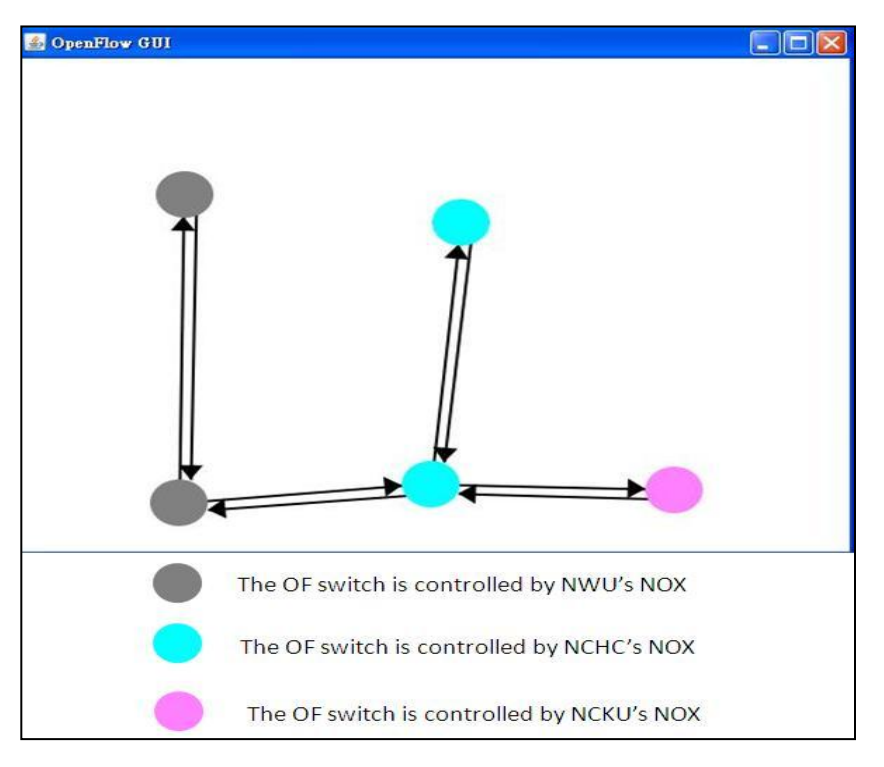

### What You Can Do

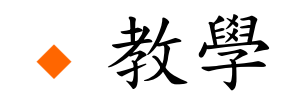

網路概念與實作

- 研究
	- 由模擬到真實
	- 實現創新想法
- 應用
	- 與應用層軟體整合

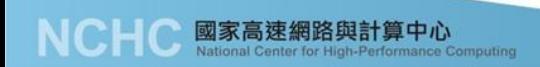

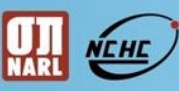

### How to Connect to NCHC

- ◆ SSLVPN/VPLS
- **Tunneling Software** 
	- **Diama Video Video Video Video Video Video Video Video Video Video Video Video Video Video Video Video Video Vi**

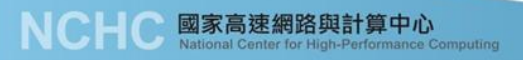

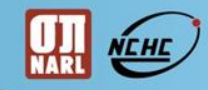

### **THANK YOU!**

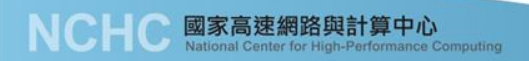